### **Министерство сельского хозяйства Российской Федерации**

**Федеральное государственное бюджетное образовательное учреждение высшего образования** 

# **«ВОРОНЕЖСКИЙ ГОСУДАРСТВЕННЫЙ АГРАРНЫЙ УНИВЕРСИТЕТ ИМЕНИ ИМПЕРАТОРА ПЕТРА I»**

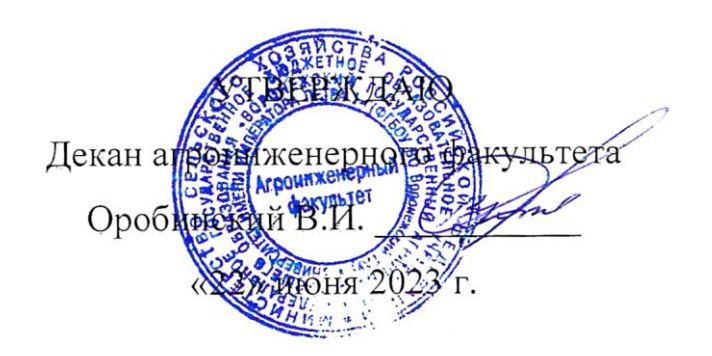

# **РАБОЧАЯ ПРОГРАММА ПРАКТИКИ Б2.В.02(Пд) «Производственная практика, преддипломная практика»**

Направление подготовки 35.03.06 «Агроинженерия»

Направленность (профиль) «Эксплуатация, техническое обслуживание и ремонт электроустановок»

Квалификация выпускника – бакалавр

Факультет – Агроинженерный

Кафедра электротехники и автоматики

Разработчик рабочей программы:

доцент, кандидат технических наук, доцент Мазуха Наталья Анатольевна

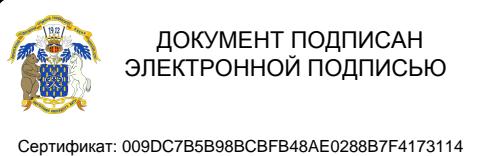

Владелец: Агибалов Александр Владимирович Действителен: с 09.02.2023 до 04.05.2024

Рабочая программа разработана в соответствии с Федеральным государственным образовательным стандартом высшего образования по направлению подготовки 35.03.06 Агроинженерия, утвержденным приказом Министра образования и науки Российской Федерации от 23 августа 2017 года № 813.

Рабочая программа утверждена на заседании кафедры электротехники и автоматики (протокол №010114-12 от 20.06.2023 г.).

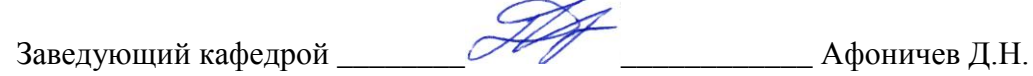

Рабочая программа рекомендована к использованию в учебном процессе методической комиссией агроинженерного факультета (протокол №10 от 22.06.2023 г.).

 $\varOmega$ 

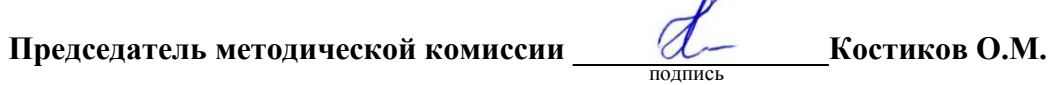

**Рецензент рабочей программы** – начальник диспетчерской службы ЦУС (Центр управления сетями) филиала ПАО «МРСК Центра» – «Воронежэнерго» Золотарев Сергей Васильевич.

# **1. Общая характеристика практики**

### **1.1. Цель практики**

Формирование умений и навыков по изучению особенностей производственного процесса предприятия и сбору исходных данных для выполнения выпускной квалификационной работы (ВКР).

### **1.2. Задачи практики**

1. Изучение производственной деятельности и структуры предприятия, на базе которого будет выполняться ВКР.

2. Изучение электрохозяйства предприятия.

3. Изучение технологических процессов основного и вспомогательного производств.

4. Освоение передового опыта и выработка творческого подхода к решению инженерных задач.

5. Формирование умений работы на конкретных рабочих местах.

6. Изучение и сбор информации связанной с безопасностью жизнедеятельности.

### **1.3. Место практики в образовательной программе**

Б2.В.02(Пд) Производственная практика, преддипломная практика относится к части образовательной программы, формируемой участниками образовательных отношений, блока 2 «Практика».

### **1.4. Взаимосвязь с учебными дисциплинами**

Б1.О.25 «Цифровые технологии в агроинженерии», Б1.О.29 «Машины и оборудование сельскохозяйственного производства», Б1.В.08 «Электропривод», Б1.В.09 «Системы электроснабжения», Б1.В.10 «Эксплуатация электроустановок».

### **1.5. Способ проведения практики**

Стационарная, выездная.

#### Компетенция Индикатор достижения компетенции Код Содержание Код Содержание Тип задач профессиональной деятельности - производственно-технологический Пользоваться общим и специальным программным обеспечением при проведении Способен организовать тех**y9**  $\Pi K-1$ ническое обслуживание и реучета выполненных работ, потреблению мамонт электроустановок териальных ресурсов, затрат на ремонт и техническое обслуживание электроустановок Оформлять документы по учету потребления  $V17$ Способен организовать эксэлектроэнергии, показателей ее качества  $\Pi K-2$ Выдачи производственных заданий специаплуатацию электроустановок H<sub>6</sub> лизированному звену по эксплуатации электроустановок и контроля за его реализацией Выявлять причины и продолжительности  $y_2$ отключения электроснабжения Готовить заключения по предложениям персонала по повышению эффективности тех- $V<sub>6</sub>$ нического обслуживания и эксплуатации электроустановок Выполнять анализ рисков от внедрения разрабатываемых мер по повышению эффек- $\overline{y7}$ тивности технического обслуживания и эксплуатации электроустановок Анализа эффективности технического об- $H1$ служивания и эксплуатации электроустано-**BOK** Способен организовать работу Рассмотрения предложений персонала по по повышению эффективноповышению эффективности технического  $H2$  $\Pi K-3$ сти технического обслуживаобслуживания и эксплуатации электроустания и эксплуатации электроновок установок Разработки предложений по повышению эф- $H<sub>4</sub>$ фективности технического обслуживания и эксплуатации электроустановок Внесения корректив в планы работы подразделения для внедрения предложений по по-H<sub>6</sub> вышению эффективности технического обслуживания и эксплуатации электроустановок, согласованных с руководством организации Выдачи производственных заданий персоналу по выополнению работ, связанных с по- $H7$ вышением эффективности технического обслуживания и эксплуатации электроустано-**BOK** Практического применения средств автома-Способен организовать эксплуатацию электронных тики и микропроцессорной техники в про- $\Pi K-4$ H<sub>5</sub> фессиональной деятельности устройств, средств автоматики и микропроцессорных систем

# 2. Планируемые результаты обучения при прохождении практики

# **3. Объем практики и ее содержание**

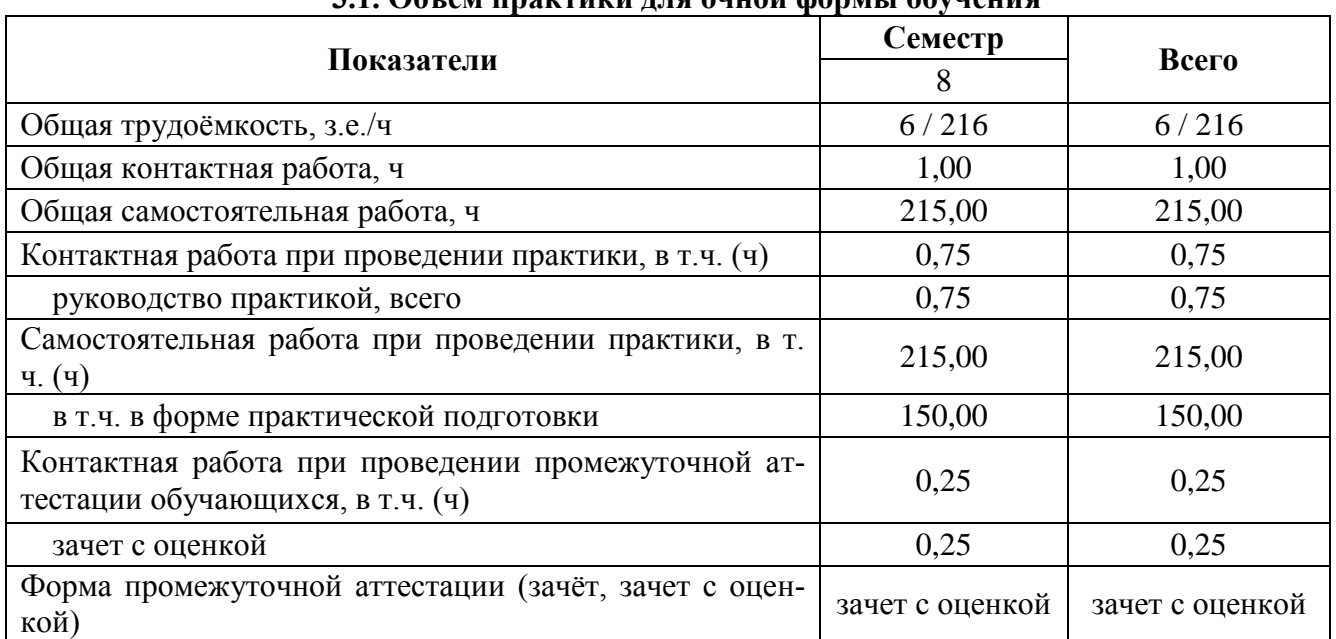

## **3.1. Объем практики для очной формы обучения**

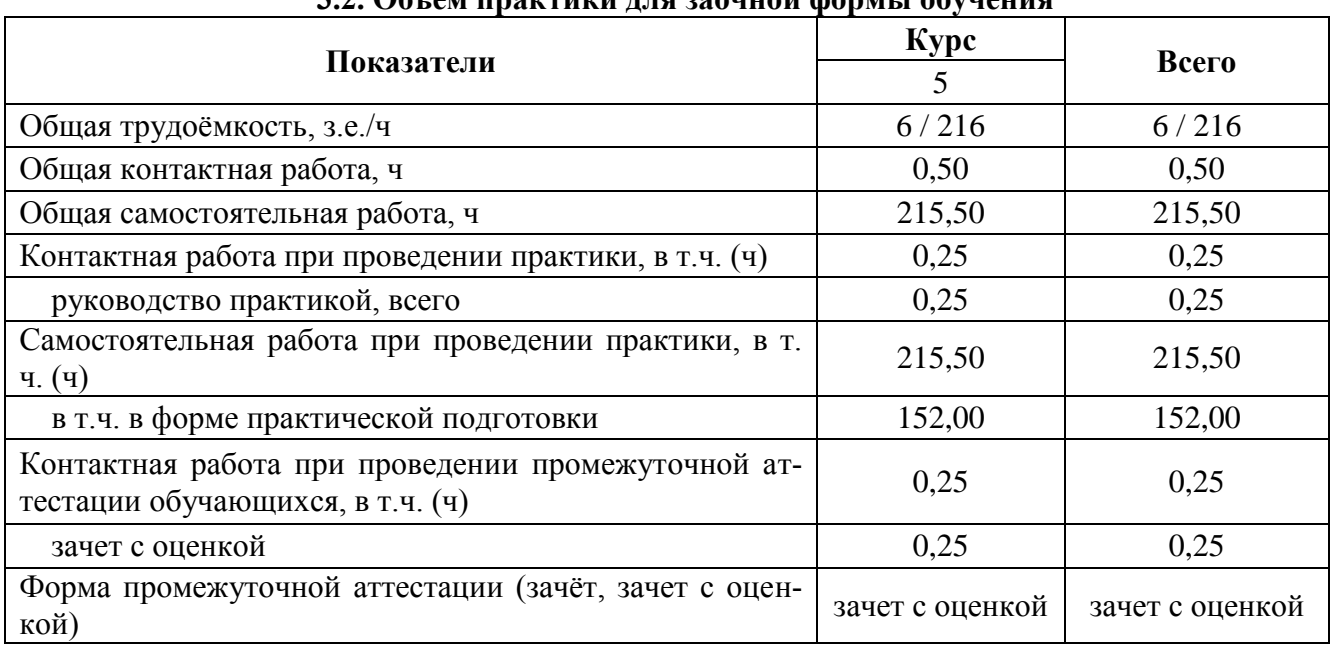

## **3.2. Объем практики для заочной формы обучения**

### **3.3. Содержание практики**

Функциональное предназначение практики - закрепление и углубление теоретической подготовки обучающихся, совершенствование приобретенных ими практических навыков и компетенций в сфере профессиональной деятельности, а также подготовка бакалавров к самостоятельной инженерно-технической деятельности и выполнению выпускной квалификационной работы.

В процессе прохождения производственной практики, преддипломной практики обучающиеся закрепляют полученные теоретические знания, приобретают необходимые навыки и умения в профессиональной деятельности. Данный вид практики помогает лучше ориентироваться в выбранной ими специальности и является подготовительным этапом для выполнения выпускной квалификационной работы.

Производственная практика, преддипломная практика в соответствии с учебным планом и графиком учебного процесса Воронежского ГАУ на договорных началах может проходить в государственных, муниципальных, общественных, коммерческих и некоммерческих организациях, предприятиях и учреждениях агропромышленного комплекса, осуществляющих производственную или научно-исследовательскую деятельность, на которых возможно изучение и сбор материалов, связанных с выполнением выпускной квалификационной работы.

В обязанности обучающегося в период прохождения практики входит:

- ведение дневника практики, выполнение намеченной программы;

- подчинение правилам внутреннего распорядка, действующим на базовом предприятии;

- соблюдение правил техники безопасности и производственной санитарии;

- представление в установленном порядке руководителю практики обязательных документов о прохождении практики.

Сроки прохождения практики определяются учебным планом.

Общее учебно-методическое руководство практикой осуществляется выпускающей кафедрой.

В процессе прохождения практики обучающийся обязан:

- прибыть на практику и закончить ее точно в сроки, установленные приказом ректора университета;

- выполнять все требования и правила внутреннего распорядка, организации рабочего времени, действующие на предприятии;

- пройти все регламентированные вводные и специальные инструктажи по правилам техники безопасности и пожарной безопасности;

- строго соблюдать пропускной режим, правила пользования технической документацией;

- не допускать нарушений трудовой дисциплины – посещения особо опасных и других мест на территории предприятия без разрешения администрации;

- полностью выполнять задания и изучить все вопросы, предусмотренные программой практики;

- ежедневно и полно вести дневник, который является основой для написания отчета;

- при завершении практики сдать книги и другие технические материалы руководителю практики от предприятия;

- представить дневник руководителю практики от предприятия на подпись;

- представить в установленное время отчет руководителю практики от университета и своевременно защитить его на кафедре.

По окончании практики обучающиеся оформляют всю необходимую документацию в соответствии с требованиями программы практики.

При прохождении практики за пределами агроуниверситета основной формой является самостоятельное выполнение обучающимися производственных функций на конкретных местах, отвечающих требованиям программы практики.

В функции предприятия – базы практики входят разработка, и реализация мер, необходимых для обеспечения эффективного прохождения практики, возложения функций руководителя практики от предприятия на высококвалифицированных специалистов определенных структурных подразделений.

Руководитель практики от предприятия (организации):

- контролирует организацию практики в соответствии с программой и заключенным договором на проведение практики, обеспечивает обучающимся рабочие места;

#### **Страница 7 из 27**

- создает необходимые условия для выполнения обучающимися программы практики, обеспечивает соблюдение ими правил внутреннего распорядка и техники безопасности;

- предоставляет возможность обучающимся ознакомиться с организацией работ в подразделениях и участвовать в их производственной деятельности, выполняя конкретные задания на рабочих местах;

- оказывает помощь обучающимся в подборе необходимых материалов для выполнения индивидуальных заданий;

- контролирует ведение дневников, подготовку отчетов, составление обучающимися отчетов о практике;

- по окончании практики дает отзыв о работе обучающегося и качестве подготовленного отчета.

Предусматривается проведение отдельных теоретических занятий, производственных экскурсий, самостоятельное изучение обучающимся предоставленной им нормативной и технической литературы. Основными методами изучения производства является личное наблюдение, экспертные оценки по опросам специалистов, ознакомление с нормативно-технической документацией, выполнение индивидуального задания, работа на инженерной должности или в качестве дублера и т.д. Обучающийся имеет право в установленном на предприятии порядке пользоваться литературой, технической документацией и другими материалами по программе практики, имеющимися на предприятии.

Содержание практики определяется руководителями на основе государственного образовательного стандарта с учетом интересов и возможностей выпускающей кафедры, основывается на дисциплинах, пройденных обучающимися в процессе обучения, увязывается с заявленной тематикой ВКР и оформляется в виде индивидуального графика, который представляет собой задание на практику. В положениях данного задания фиксируются все виды деятельности обучающегося в течение практики согласно графику ее прохождения (под руководством руководителя ВКР).

Работа обучающихся в период практики организуется в соответствии с установленным режимом на данном предприятии (например, ведение табеля выхода на работу).

Производственная практика, преддипломная практика состоит **из следующих этапов:**

- 1. Изучение деятельности предприятия в соответствии с темой ВКР.
- 2. Оценка состояния энергетической службы.
- 3. Изучение вопросов энергосбережения.
- 4. Обработка собранного материала в соответствии с программой практики.
- 5. Использование современных информационных технологий эффективного управления предприятием.
- 6. Подготовка отчета.

На заключительном этапе практики обучающийся обобщает собранный материал в соответствии с программой практики и оценивает его достаточность.

По итогам практики обучающийся представляет письменный отчет о проделанной работе.

Производственная работа в период практики определяется руководителем от предприятия.

По окончании практики, перед зачетом обучающиеся представляют на кафедру оформленные:

- отчет по практике;

- дневник практики.

По итогам практики руководитель практики – представитель предприятия готовит отзыв от предприятия (организации). Данный отзыв заносится в соответствующий раздел дневника практики.

Отзыв руководителя практики от предприятия может отражать следующие момен-

ты:

- характеристика обучающегося как специалиста, овладевшего определенным набором профессиональных компетенций; способностью к организаторской, управленческой, педагогической, научно-исследовательской деятельности, к творческому мышлению, инициативность и дисциплинированность;

- направления дальнейшего совершенствования, недостатки и пробелы в подготовке студента;

- оценка выполненной обучающимся работы.

Отчет о прохождении практики состоит их двух основных частей. Первая часть отражает производственно-технологическую деятельность предприятия, которое являлось базой для прохождения практики, применяемых технологий и технических средств и их критический анализ. Вторая часть включает результаты работы по выбранной тематике ВКР и практические результаты, полученные в процессе выполнения индивидуального задания.

Структура отчета следующая: титульный лист, содержание, введение, основная часть, заключение, список использованных источников, приложения. При необходимости в отчет могут быть включены другие структурные элементы. Заключение содержит выводы, предложения и рекомендации, сформулированные на основе анализа результатов работы, также здесь можно отразить перспективны дальнейших исследований по теме. В приложениях представляют: задание, промежуточные результаты, акты внедрения (при наличии), другие документы. Отчет оформляется в соответствии с требованиями действующих стандартов. Допускается представление отчета, как в печатном, так и в электронном виде.

## **4. Фонд оценочных средств для проведения промежуточной аттестации обучающихся по практике**

| Виды работ или<br>этапы прохождения практики                                                                                                    | ни этаны формирования компетенции<br>Код компетенции | Индикатор достижения<br>компетенции (ИДК) |
|----------------------------------------------------------------------------------------------------|------------------------------------------------------|-------------------------------------------|
| 2. Оценка состояния энергетиче-<br>ской службы.                                                                                                    | $\Pi K-1$                                            | <b>y9</b>                                 |
| 1. Изучение деятельности пред-                                                                                                    |                                                      | Y17                                       |
| приятия в соответствии с темой<br>BKP.<br>6. Подготовка отчета.                                                                                                    | $\Pi K-2$                                            | H <sub>6</sub>                            |
| 4. Обработка собранного мате-<br>риала в соответствии с програм-<br>мой практики.<br>5. Использование современных<br>информационных технологий<br>эффективного управления пред-<br>приятием. | $\Pi K-3$                                            | $y_2$                                     |
|                                                                                                    |                                                      | У6                                        |
|                                                                                                    |                                                      | y7                                        |
|                                                                                                    |                                                      | H1                                        |
|                                                                                                    |                                                      | H2                                        |
|                                                                                                    |                                                      | H <sub>4</sub>                            |
|                                                                                                    |                                                      | H <sub>6</sub>                            |
|                                                                                                    |                                                      | H7                                        |
| 3. Изучение вопросов энергосбе-<br>режения.                                                                                                    | $\Pi K-4$                                            | H <sub>5</sub>                            |

**4.1. Этапы формирования компетенций**

# 4.2. Шкалы и критерии оценивания достижения компетенций

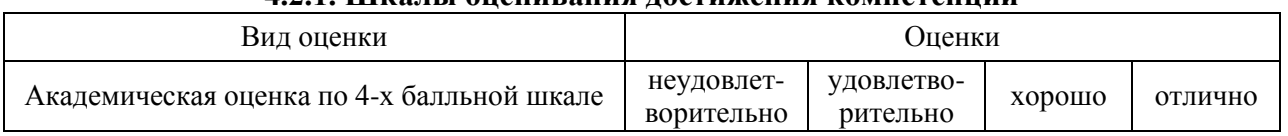

# 4.2.1. Шкалы оненивания лостижения компетенний

# 4.3. Материалы для оценки достижения компетенций

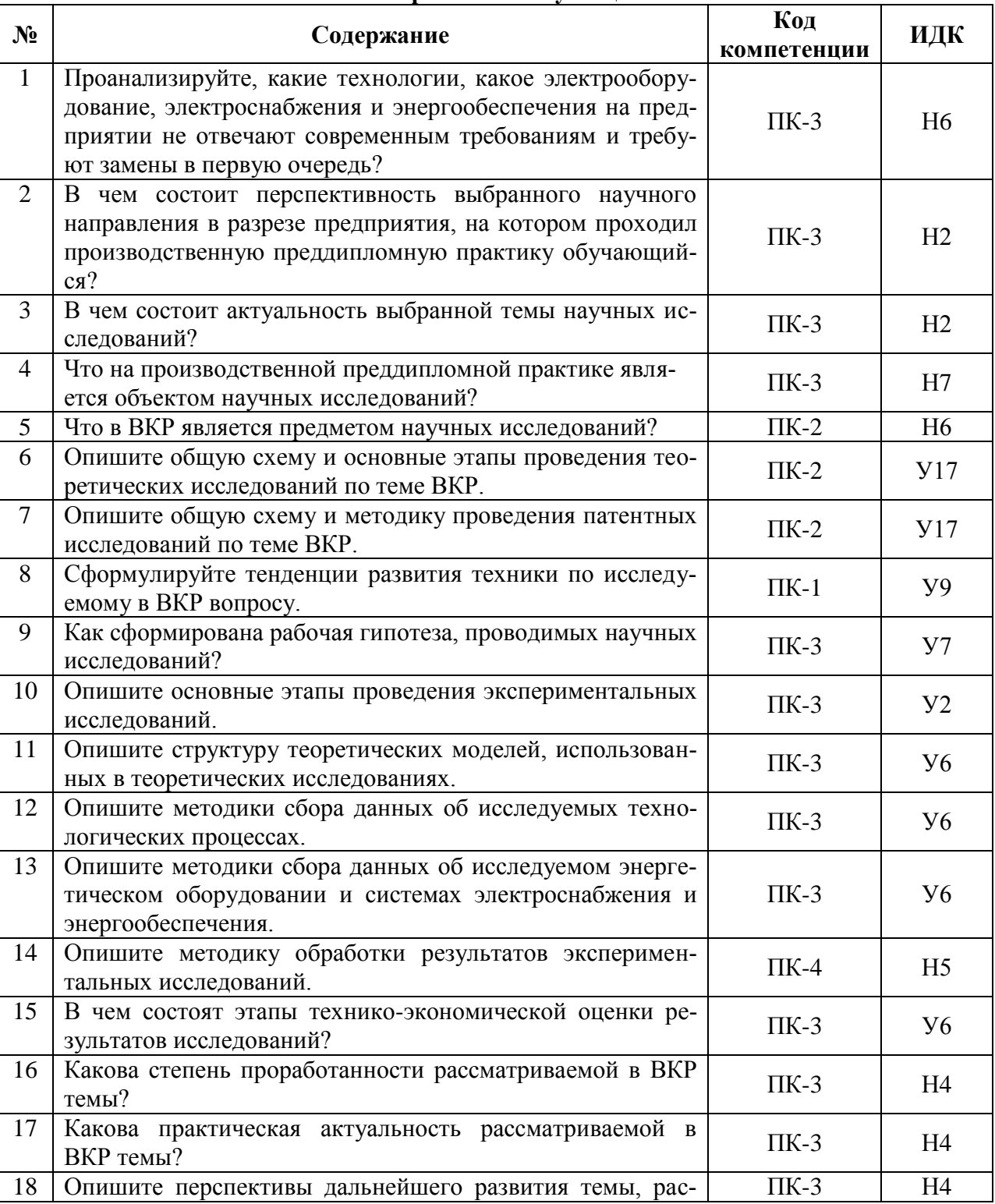

### 4.3.1. Вопросы к зачету с оценкой

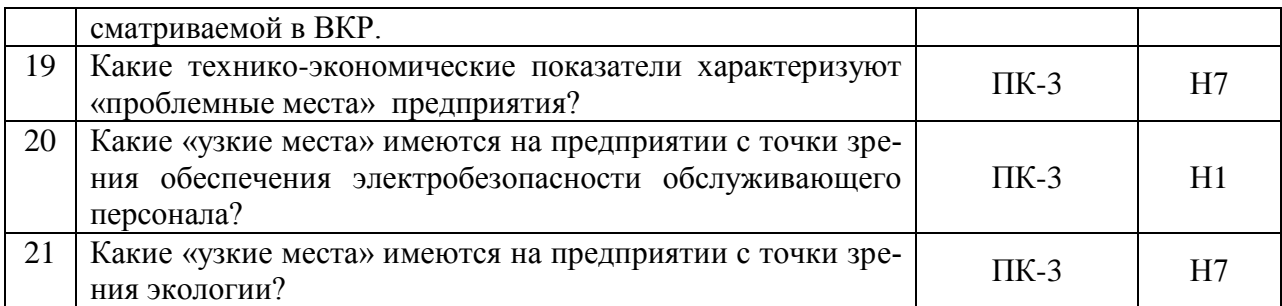

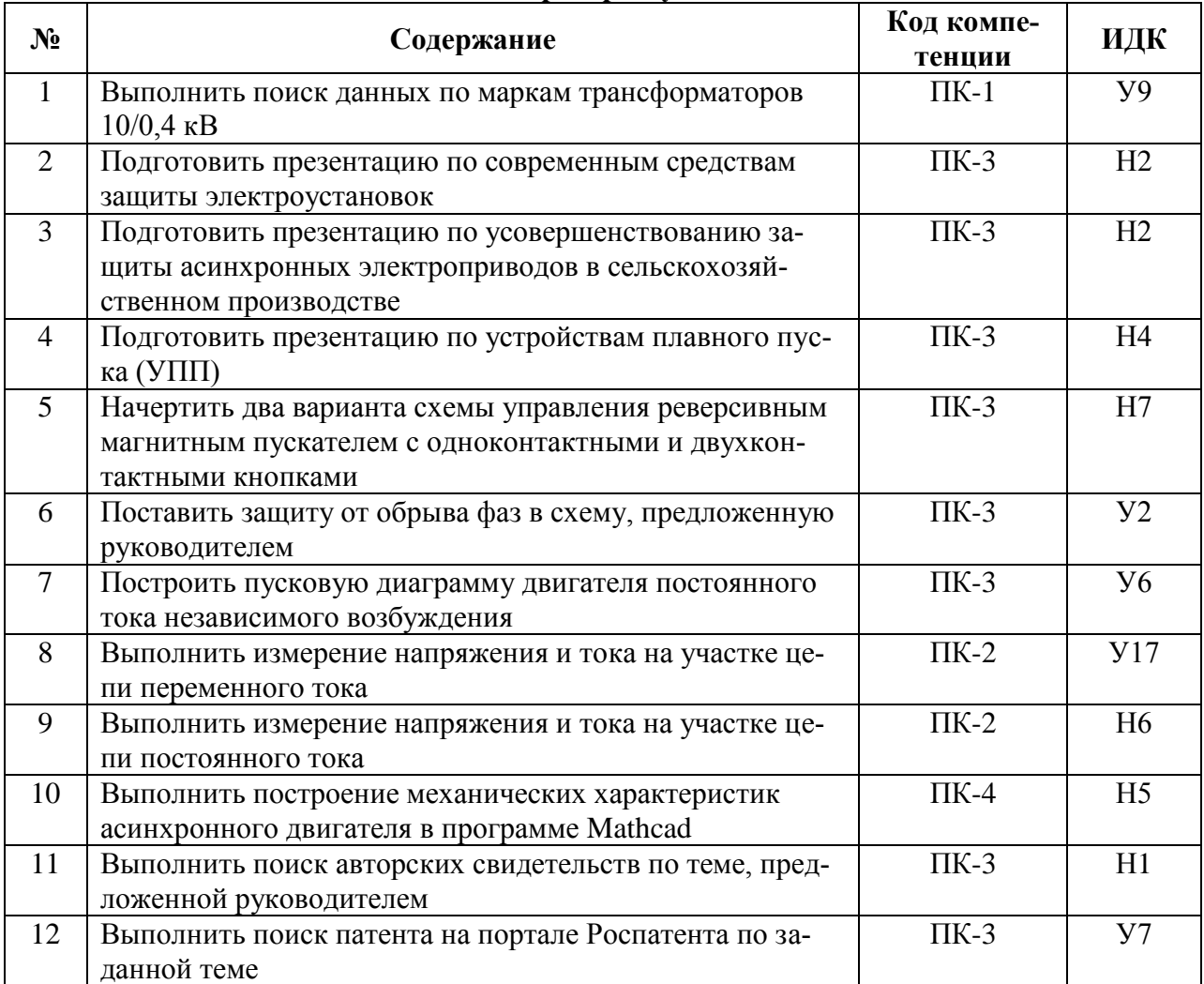

# **4.3.2. Задачи для проверки умений и навыков**

# **4.3.3. Другие задания и оценочные средства**

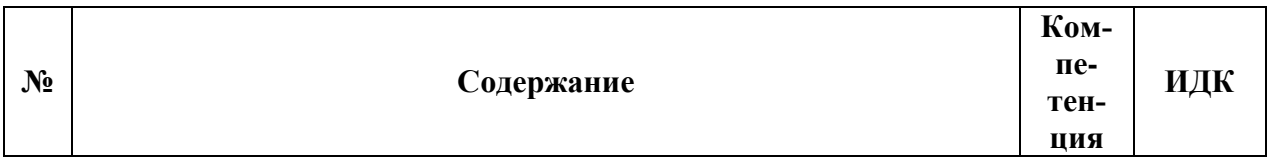

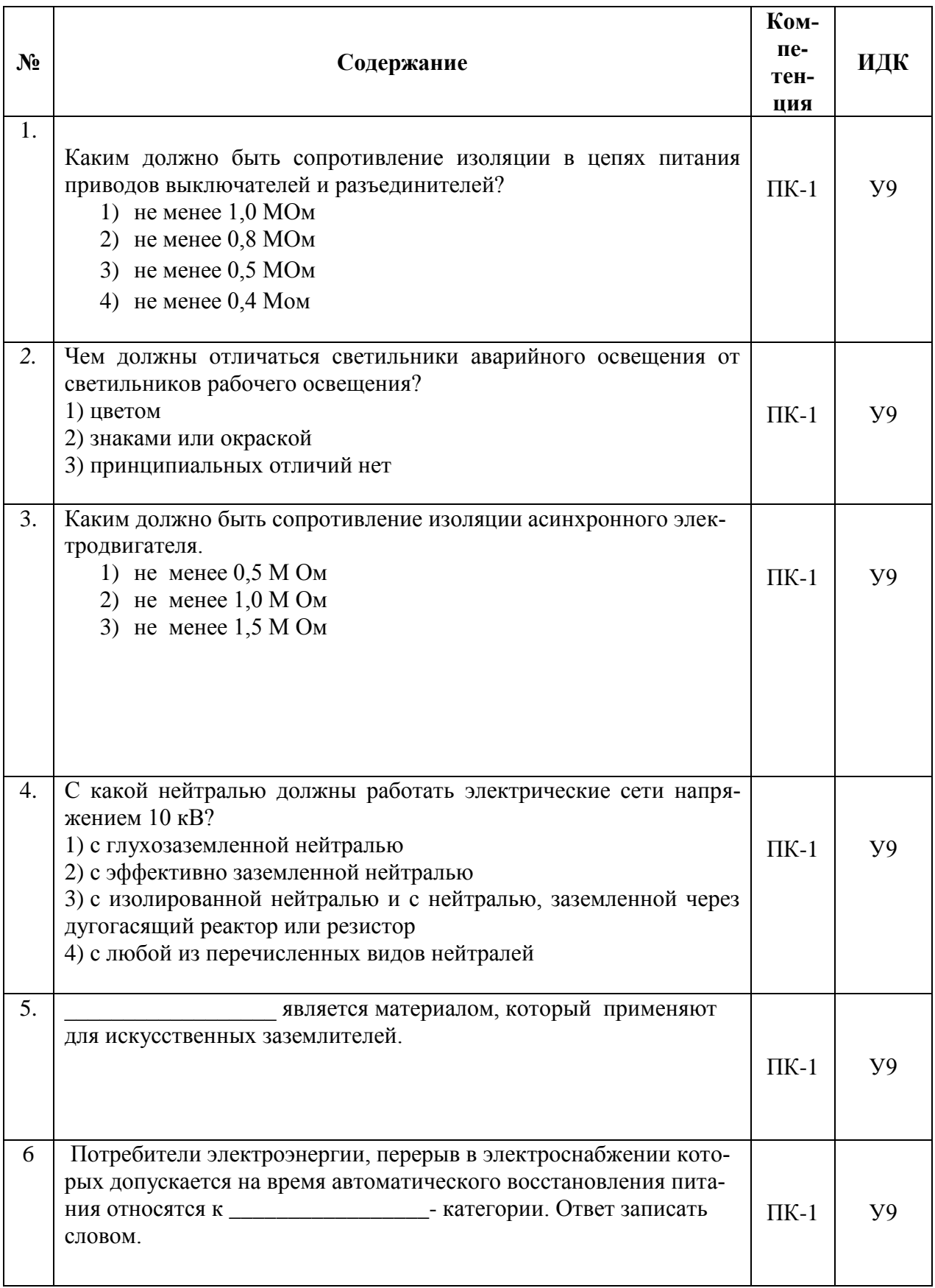

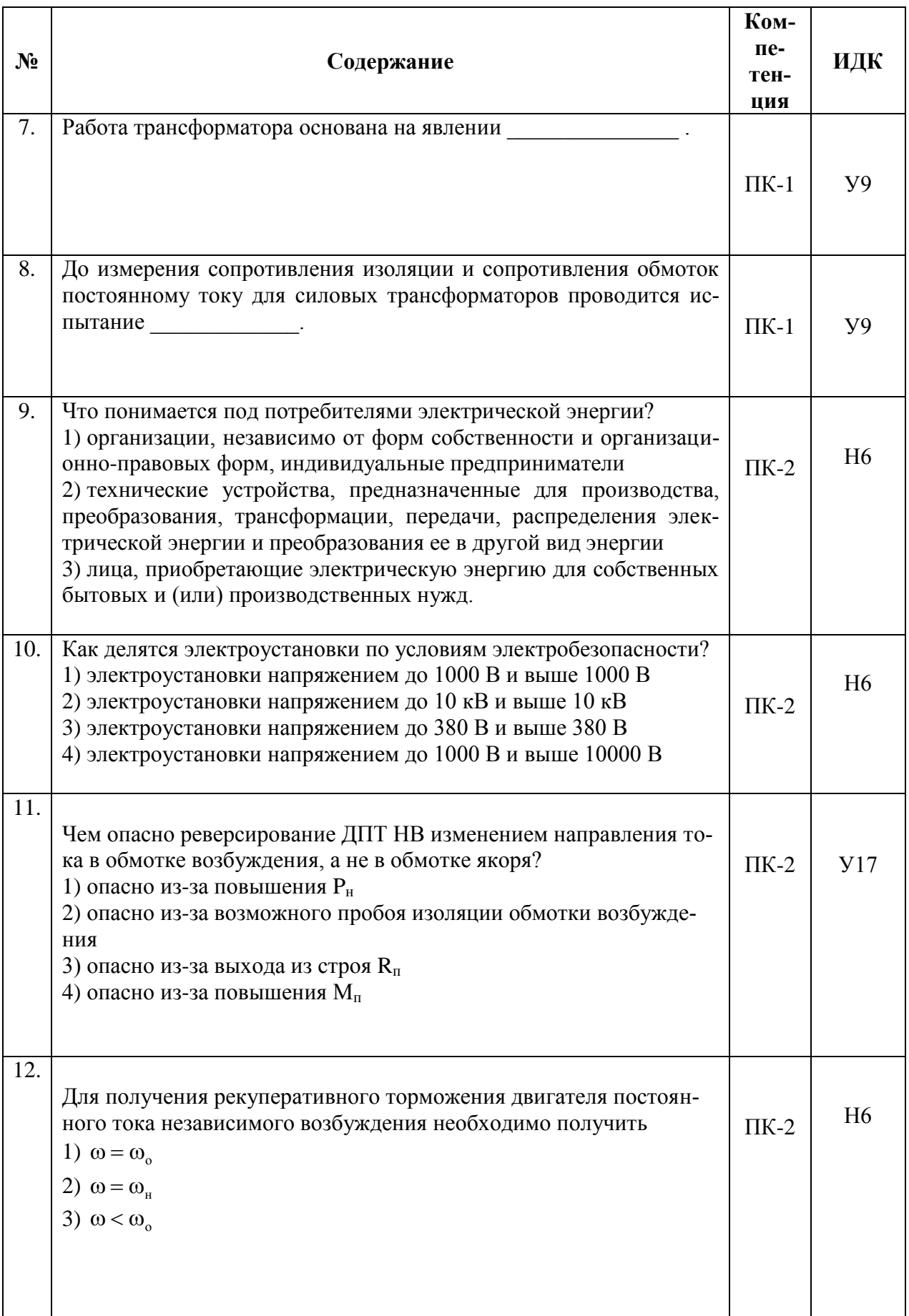

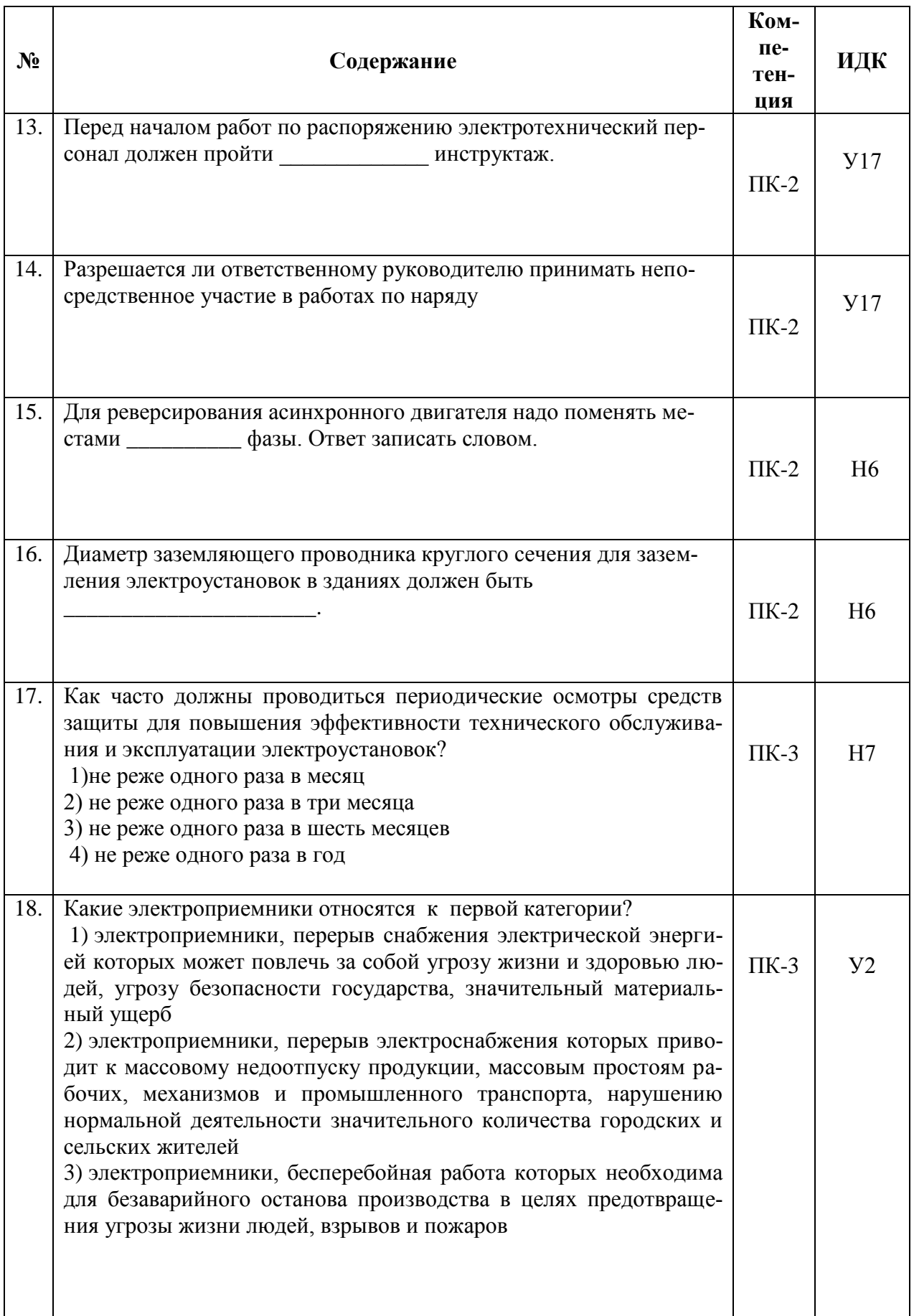

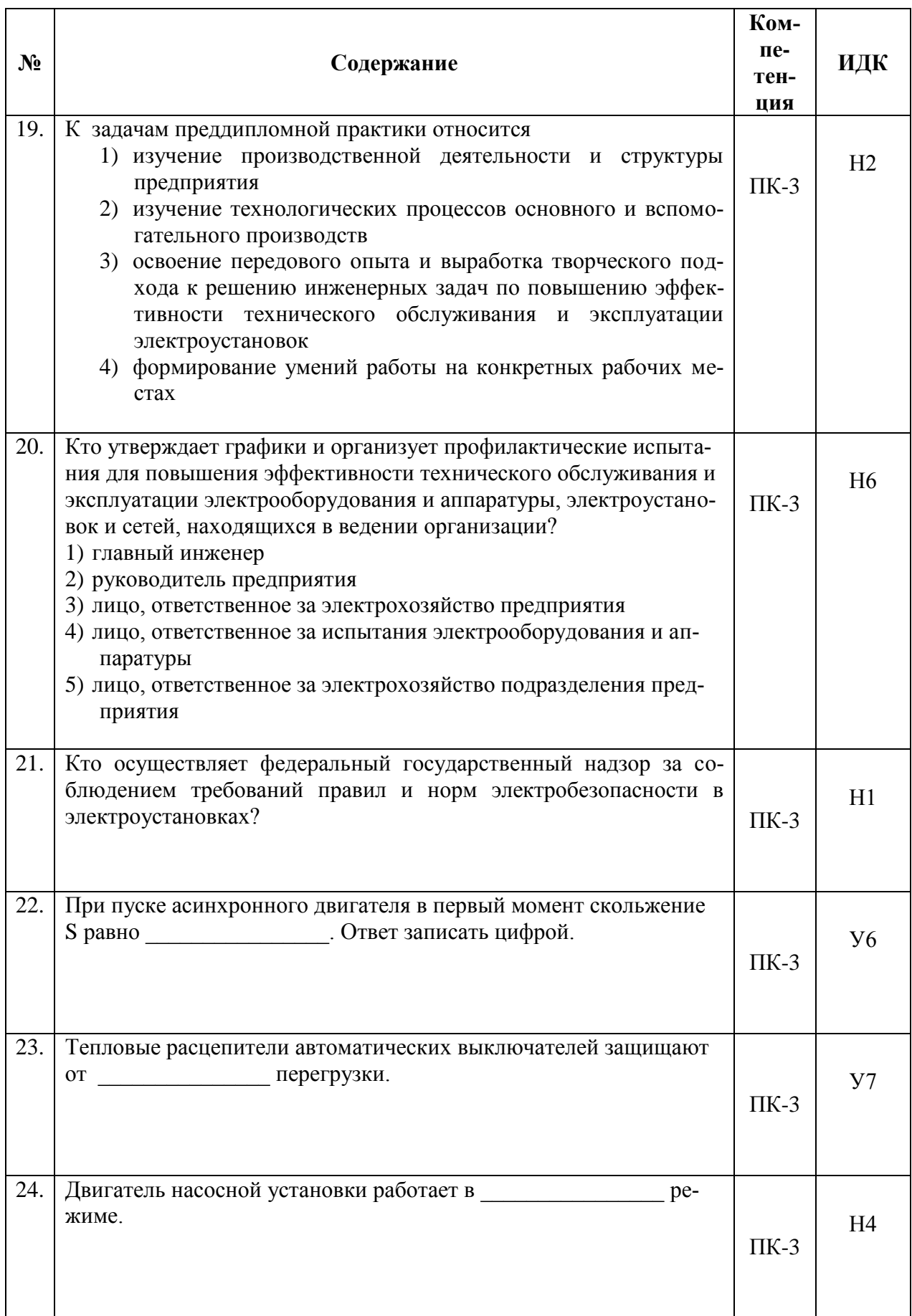

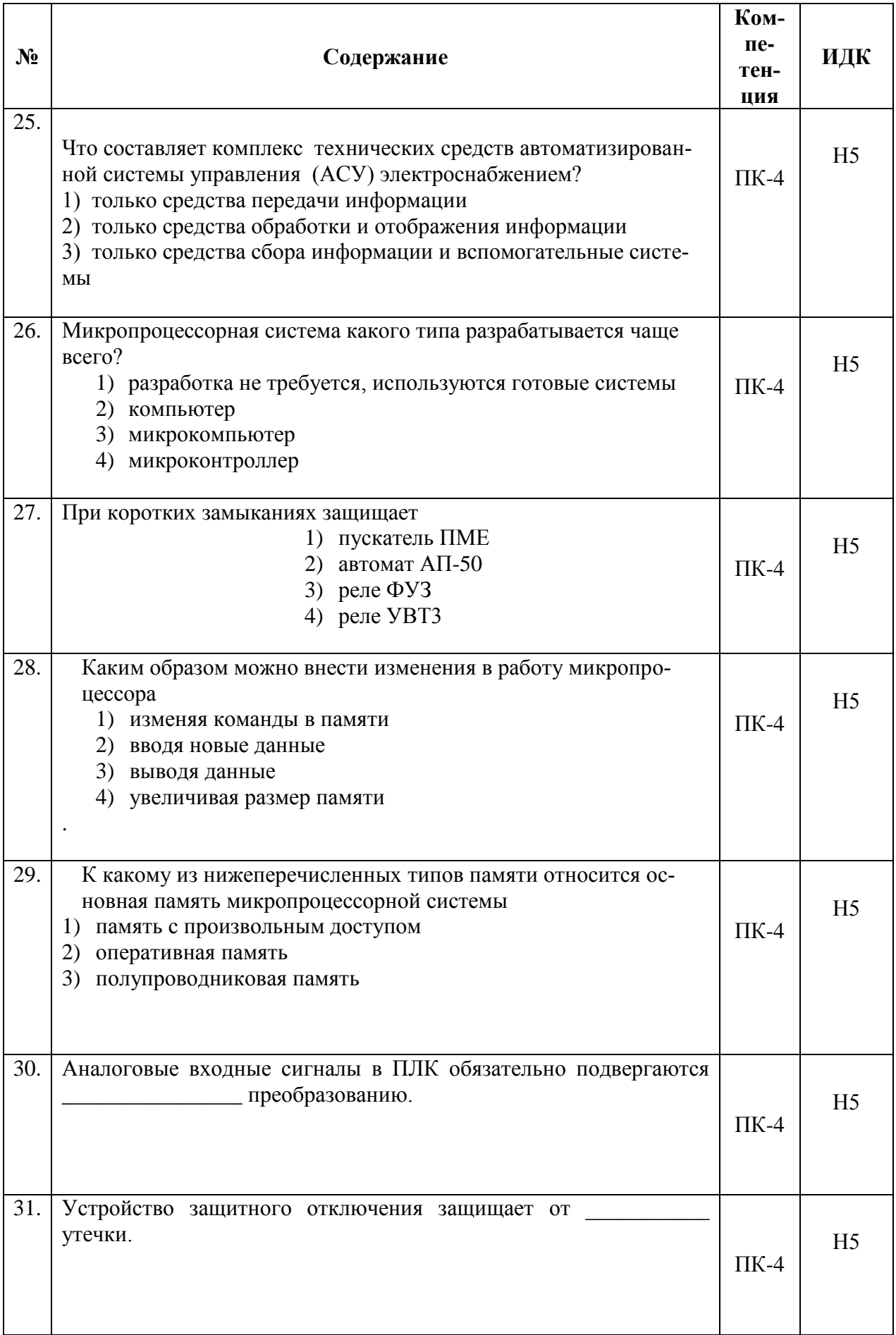

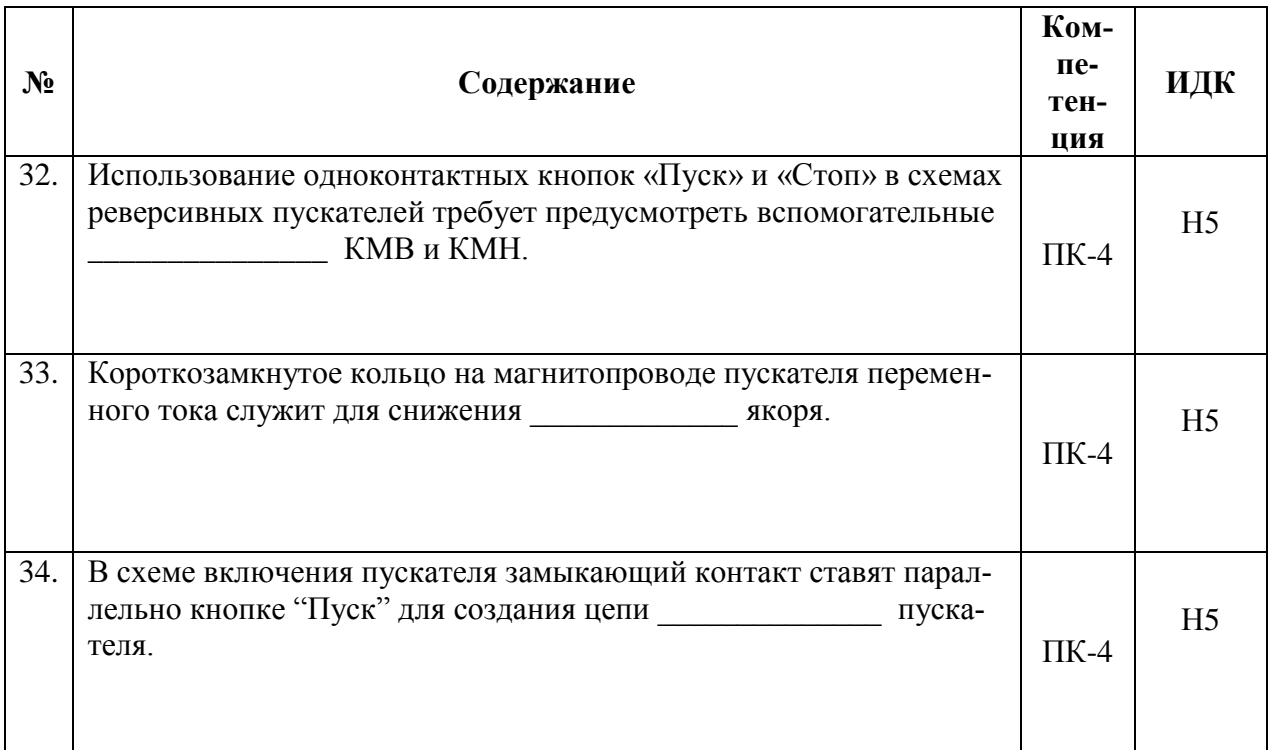

### 4.4. Система оценивания достижения компетенций 4.4.1. Оценка достижения компетенций

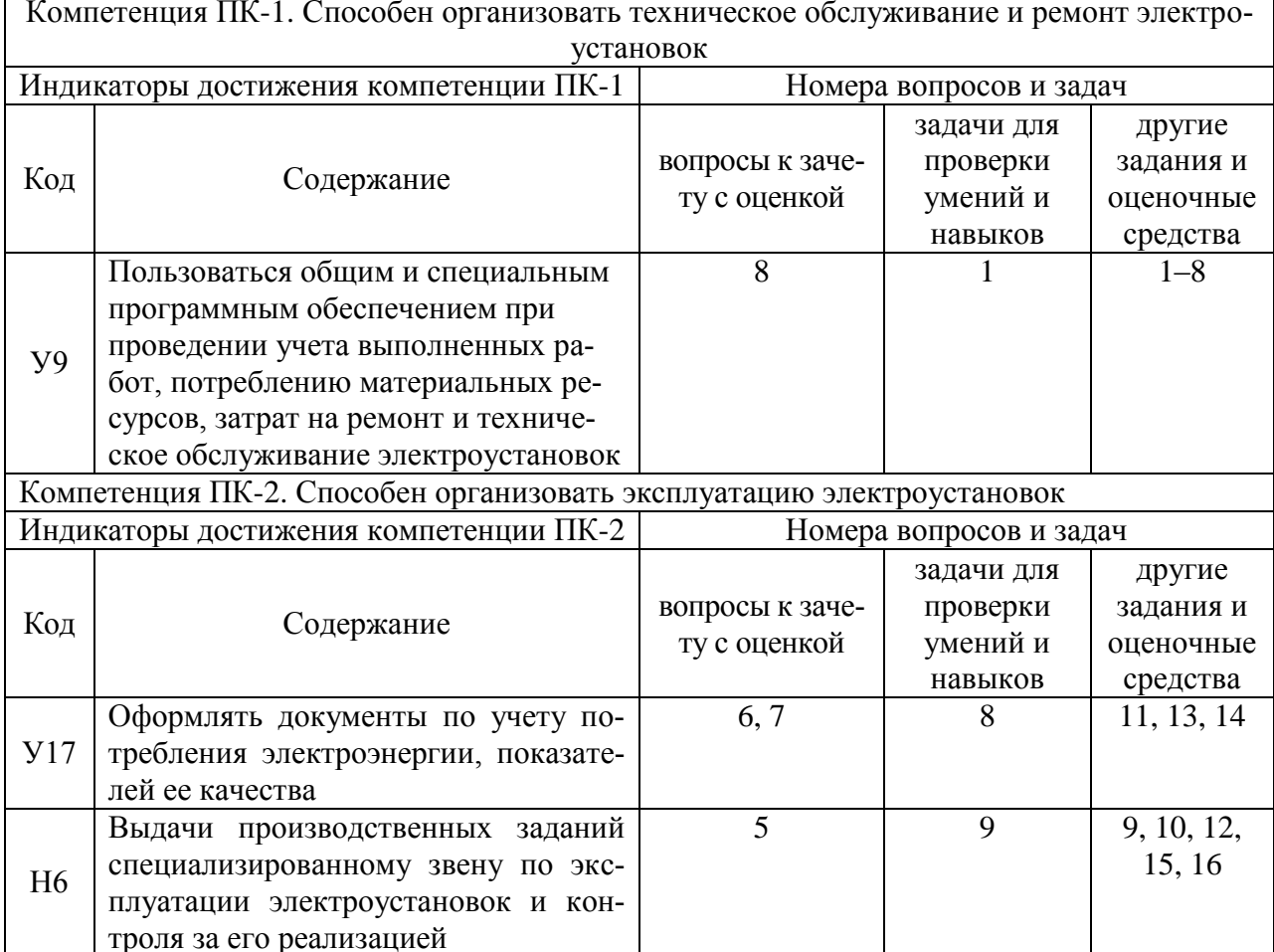

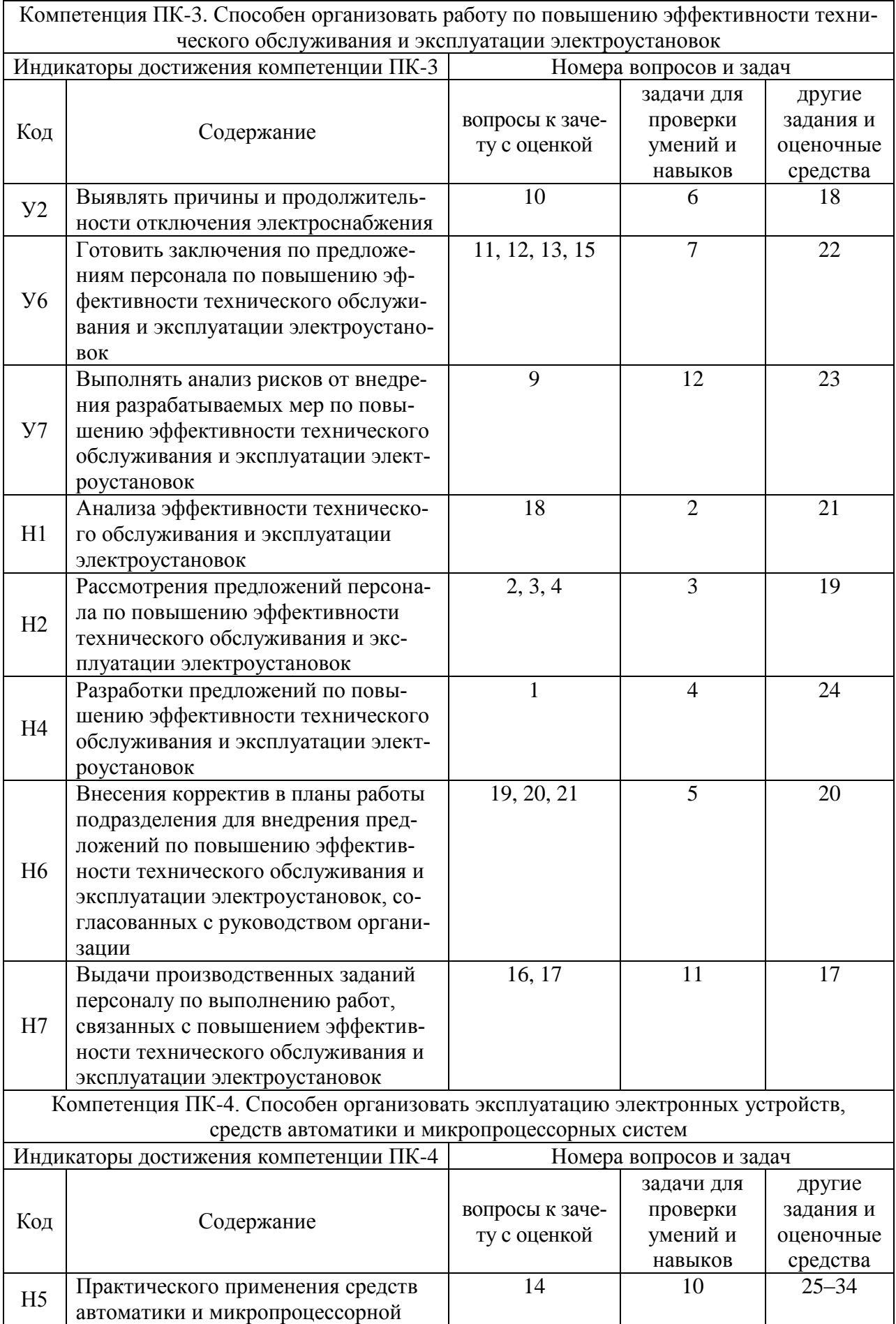

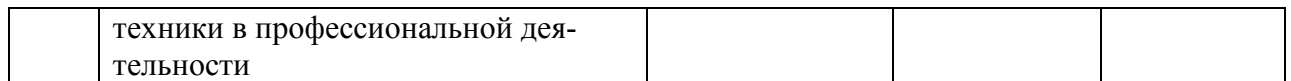

# **5. Учебно-методическое и информационное обеспечение практики**

# **5.1. Рекомендуемая литература**

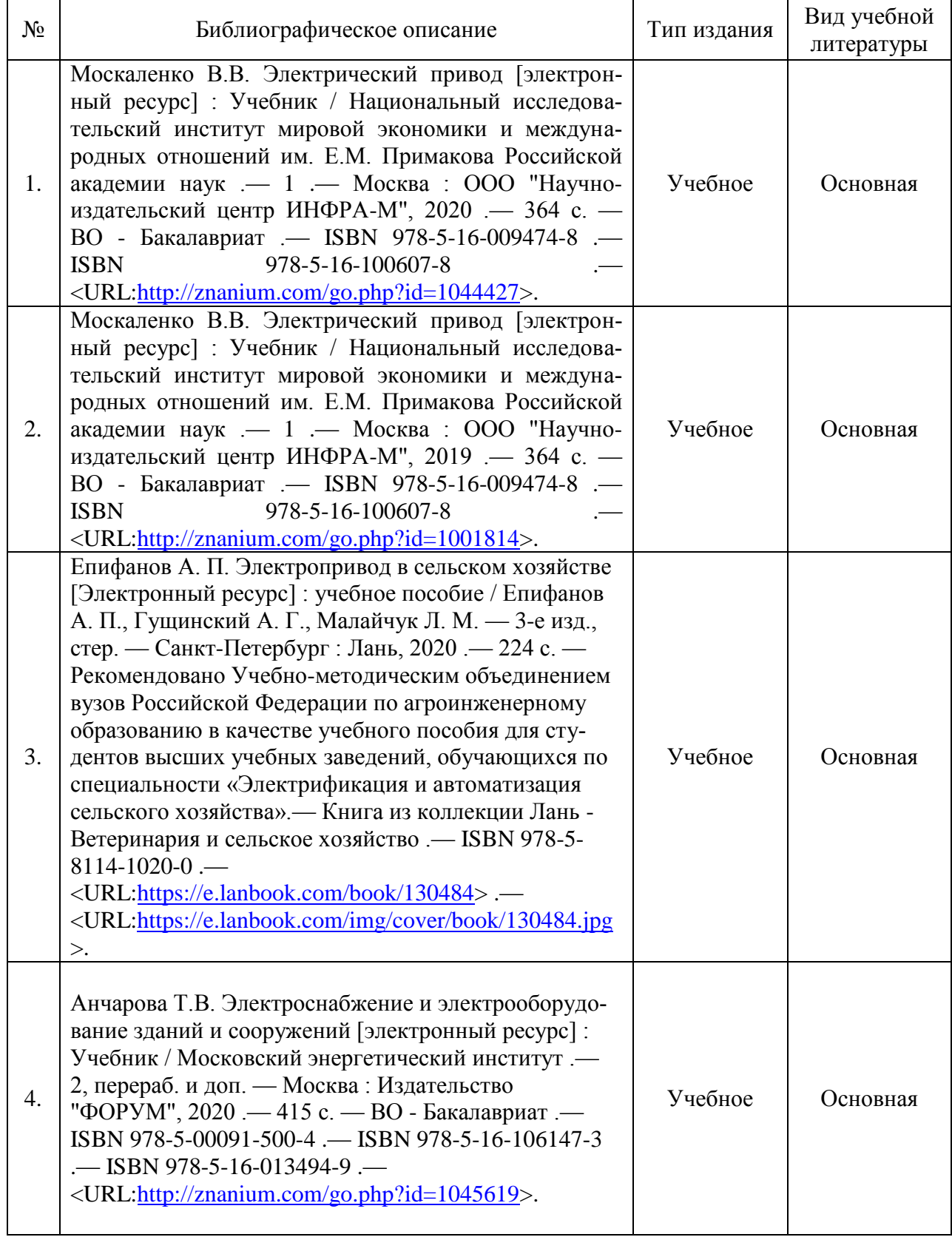

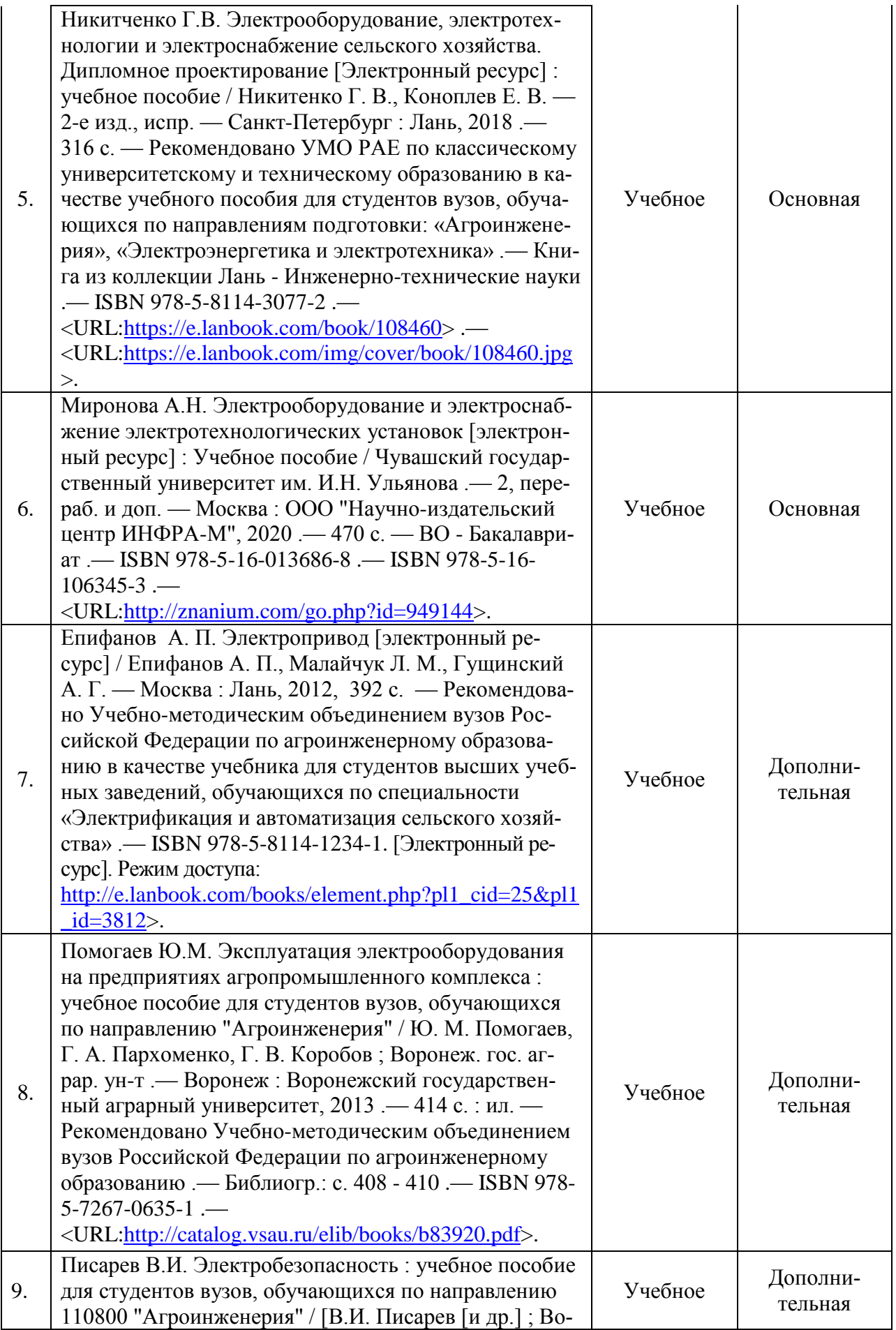

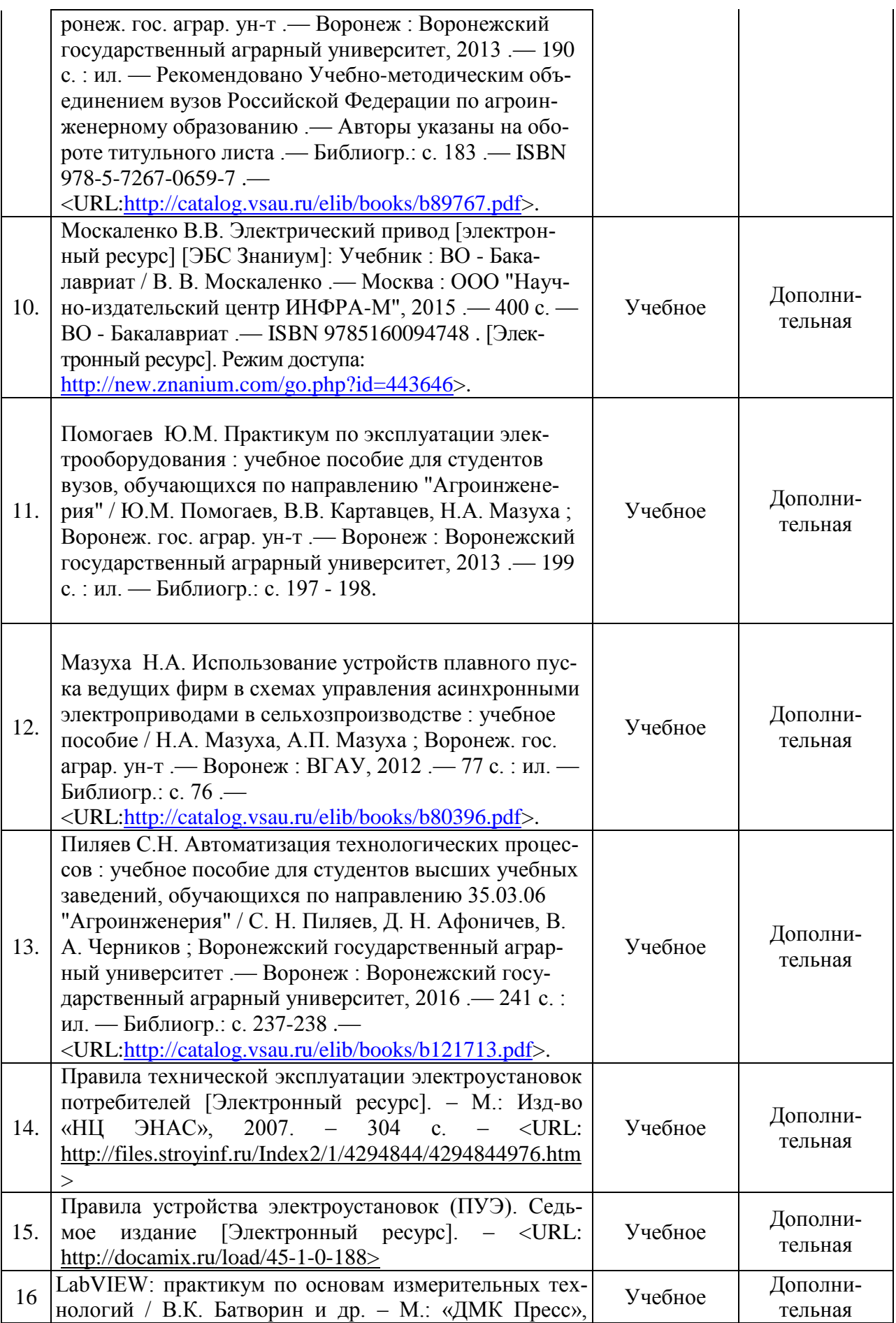

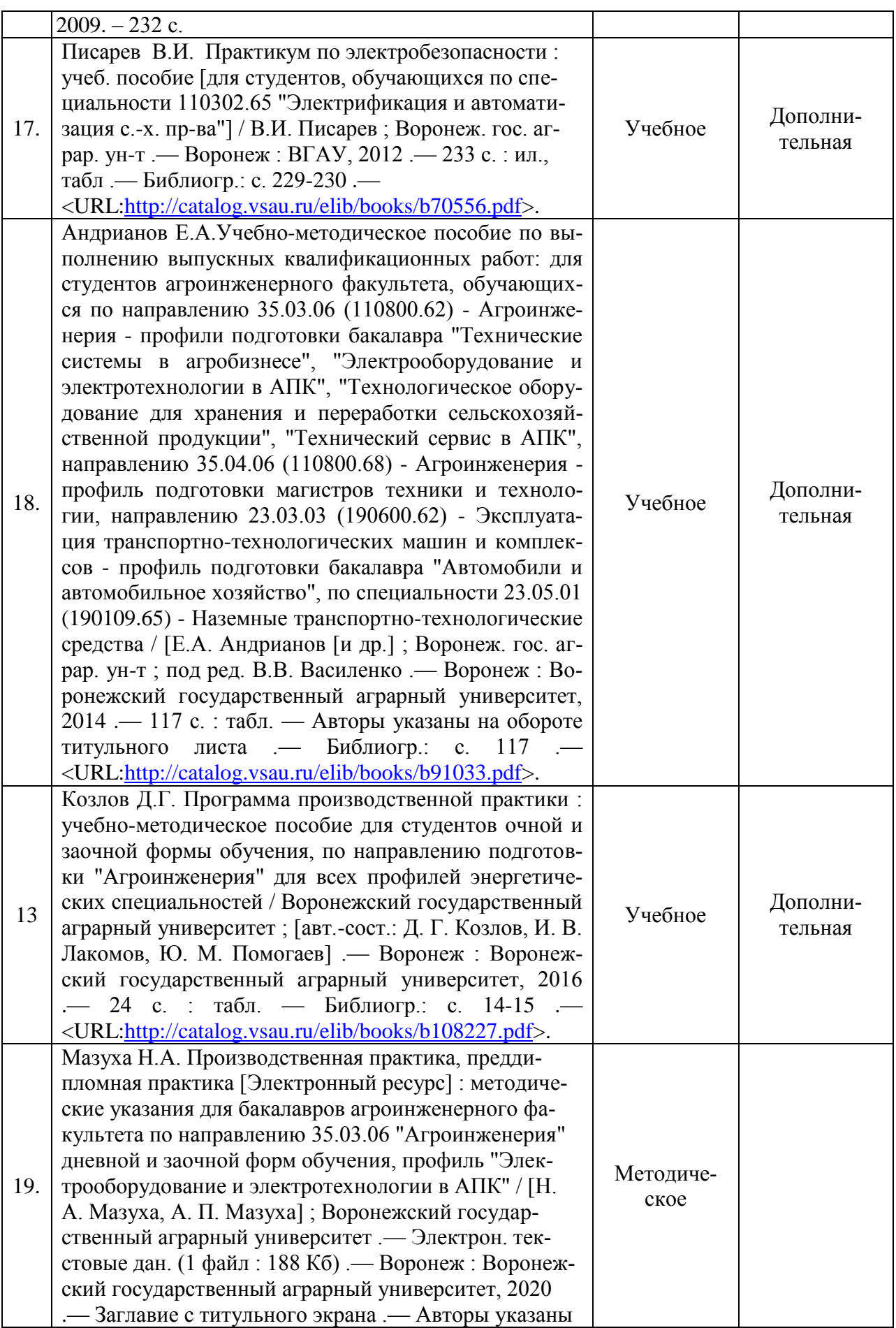

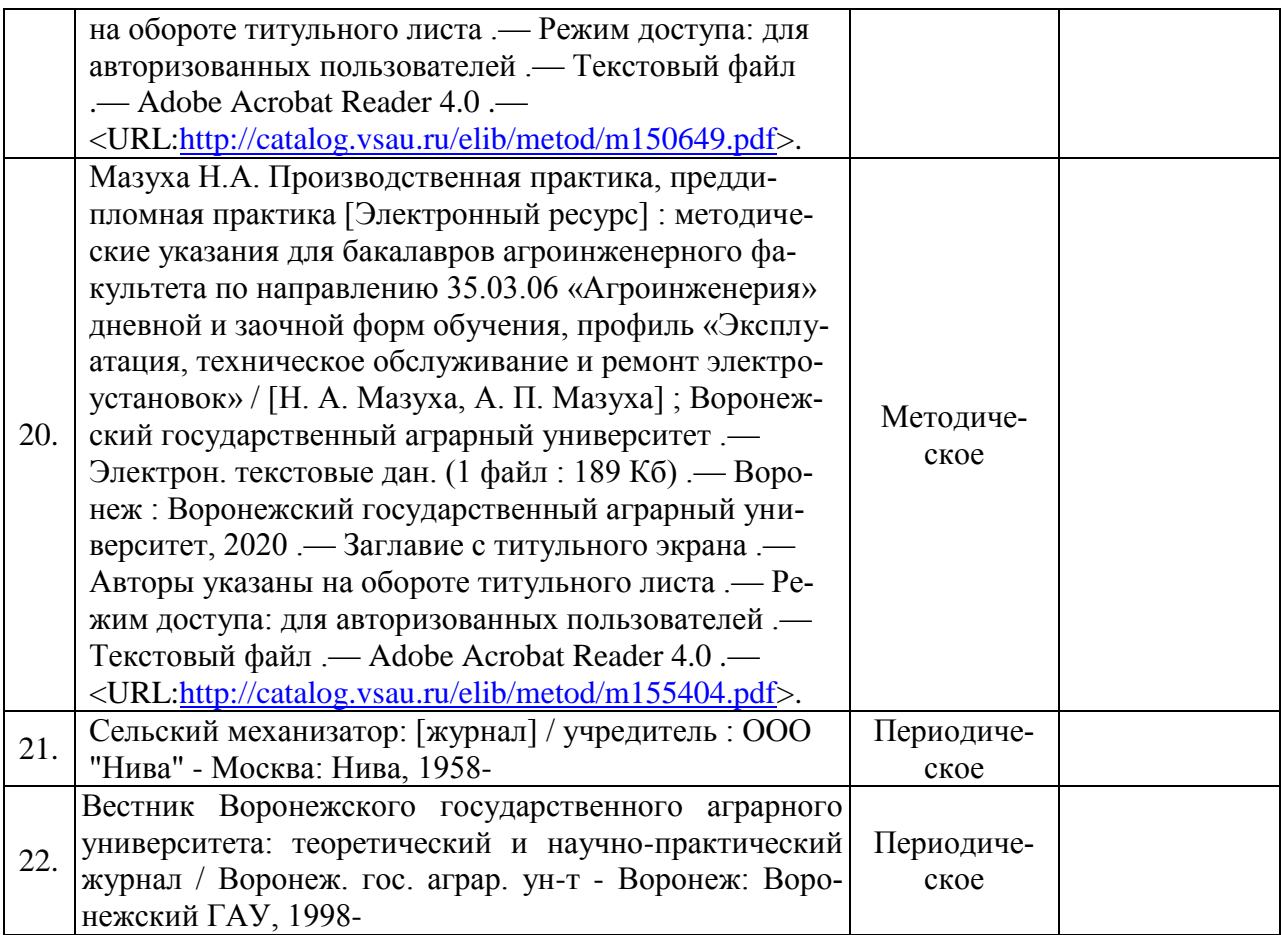

# **5.2. Ресурсы сети Интернет**

# **5.2.1. Электронные библиотечные системы**

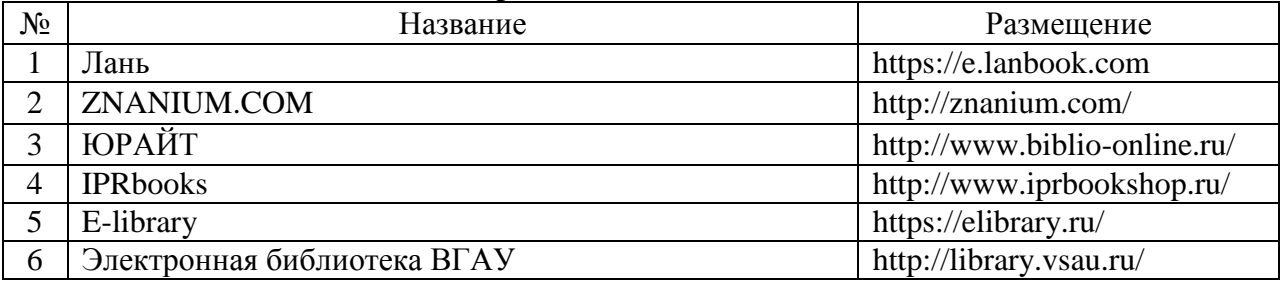

# **5.2.2. Профессиональные базы данных и информационные системы**

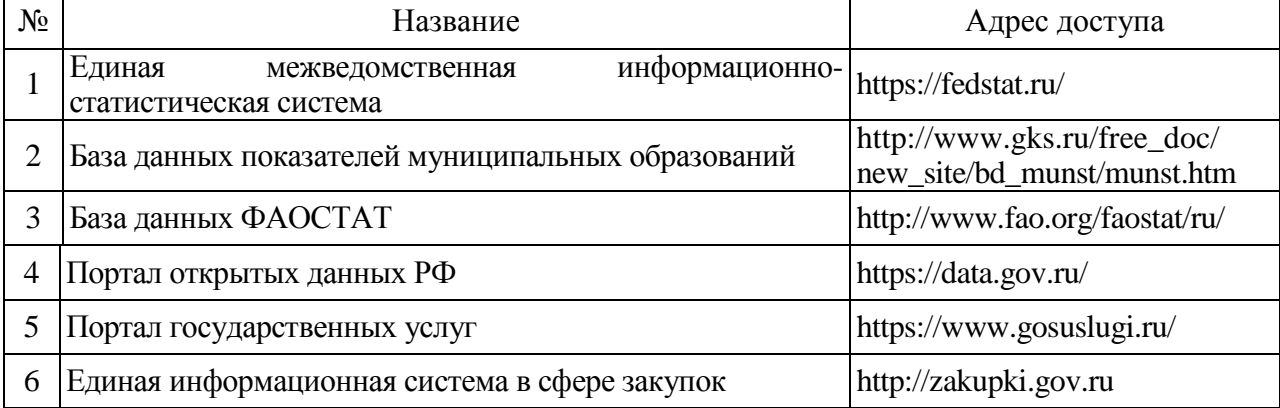

2018 г.

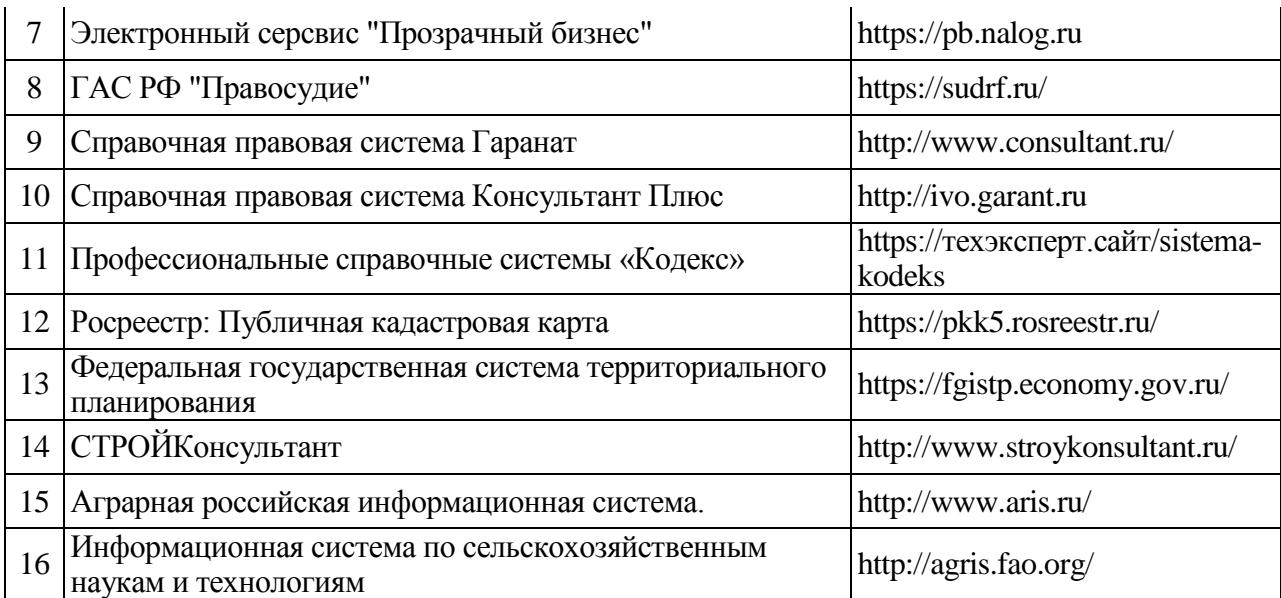

## **5.2.3. Сайты и информационные порталы**

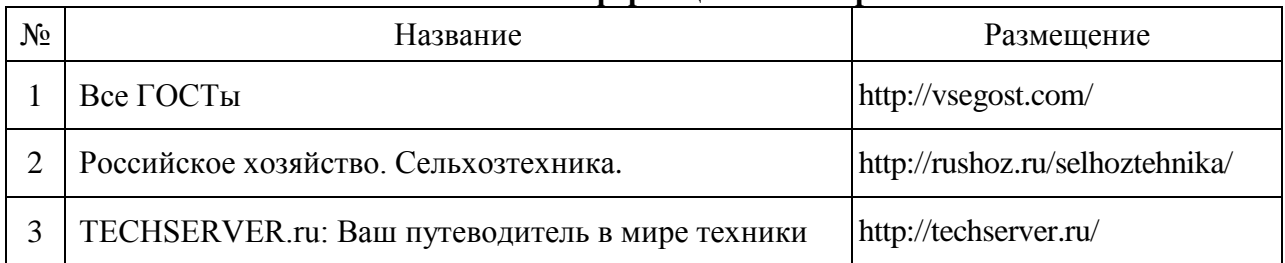

# **6. Материально-техническое и программное обеспечение практики**

# **6.1. Помещения для ведения образовательного процесса и оборудование**

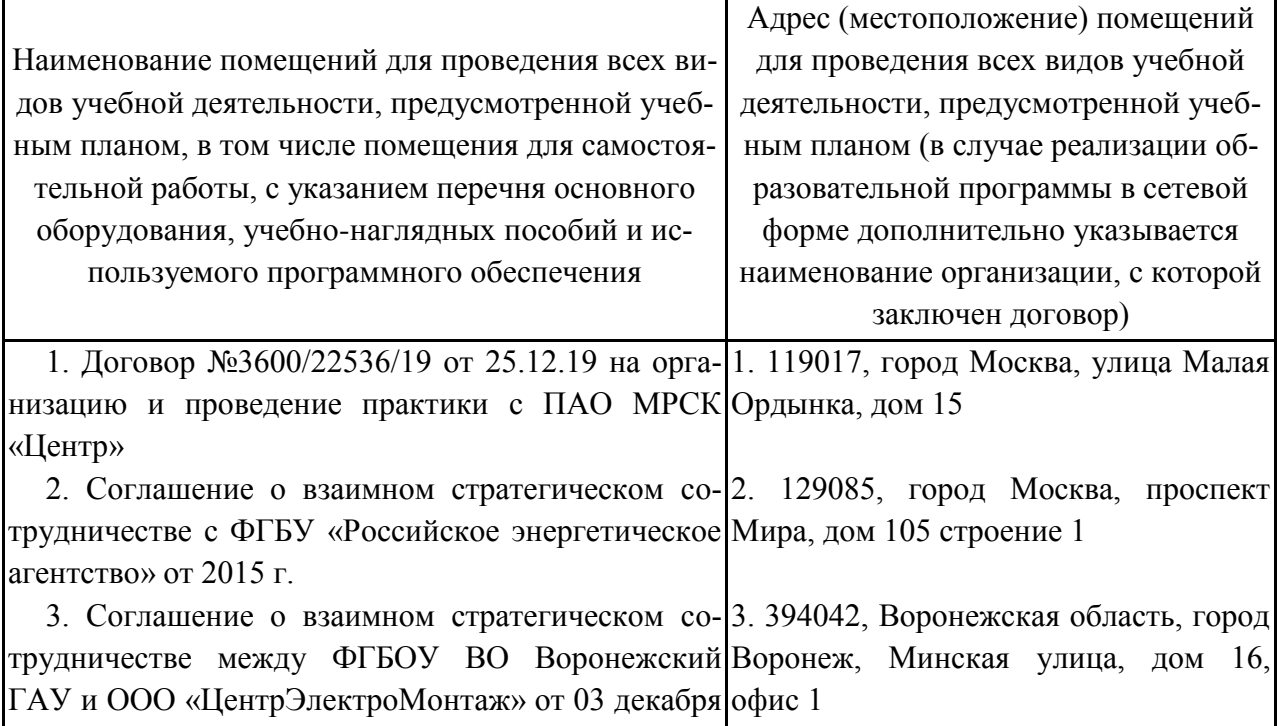

4. Договор №1-13 от 13.08.2019 о сотрудниче-4. 397926, Воронежская обл., Лискинстве и организации прохождения практики обуча-ский р-н, с. Щучье, ул. Советская, 33 ющихся с ООО «ЭкоНиваТехника-Холдинг».

5. Соглашение о взаимном стратегическом со-5. 394038, г. Воронеж, ул. Космонавтрудничестве между ФГБОУ ВО Воронежский тов, 17Б, литера Е1, Е2, помещение 5 ГАУ и ООО «Кун Восток» от 19 марта 2019 г.

6. Соглашение о взаимном стратегическом со-6. 397926, Воронежская обл., Лискинтрудничестве между ФГБОУ ВО Воронежский ский р-н, с. Щучье, ул. Советская, 33 ГАУ и ООО «ЭкоНиваАПК-Холдинг» от 10 апреля 2017 г.

7. Соглашение о взаимном стратегическом со-7. 121170, г. Москва, ул. Кульнева, 3, трудничестве между ФГБОУ ВО Воронежский оф. 1 ГАУ и ООО «Продимекс» от 15 марта 2017 г.

8. Соглашение о взаимном стратегическом со-8. 394016, Воронежская область, город трудничестве между ФГБОУ ВО Воронежский Воронеж, Московский проспект, 19 Б, ГАУ и Филиал «Павловский» ООО «ЦЧ АПК» от офис 12 13 февраля 2018 г.

9. Соглашение о взаимном стратегическом со-9. 394087, г. Воронеж, ул. Ломоносова, трудничестве между ФГБОУ ВО Воронежский 114/14 ГАУ и ООО «Агротех-Гарант» от 14 марта 2018 г.

10. Соглашение о взаимном стратегическом сотрудничестве между ФГБОУ ВО Воронежский 10. 394033, г. Воронеж, ул. Витрука, ГАУ и ООО «Агро-Лидер» от 27 ноября 2018 г. 15А

11. Соглашение о взаимном стратегическом со-11. 396116, Воронежская обл., Верхтрудничестве между ФГБОУ ВО Воронежский нехавский р-н, пос. Вишневка, ул. Ко-ГАУ и ООО «Луч» от 29 января 2019 г. марова, 61

12. Соглашение о взаимном стратегическом со-12. 399635, Липецкая обл., Лебедянтрудничестве между ФГБОУ ВО Воронежский ский р-н, с. Мокрое, ул. Центральная, ГАУ и ООО СХП «Мокрое» от 20 ноября 2018 г. 114

13. Соглашение о взаимном стратегическом со-13. 396304, Воронежская обл., Новотрудничестве между ФГБОУ ВО Воронежский усманский р-н, п. Трудовое, ул. Садо-ГАУ и ООО «Логус-агро» от 23 марта 2018 г. вая, 27, оф. 1

14. Соглашение о взаимном стратегическом со-14. 396422, Воронежская обл., г. Павтрудничестве между ФГБОУ ВО Воронежский ловск, ул. Набережная, 38 ГАУ и ЗАО «Агрофирма Павловская Нива» от 06 февраля 2013 г.

15. Соглашение о взаимном стратегическом со-15. 394036, г. Воронеж, ул. Ф. Энгельтрудничестве между ФГБОУ ВО Воронежский са, 33а ГАУ и ООО «ЭкоНива-Черноземье» от 31 июля 2017 г.

16. Договор о социальном партнерстве с ООО 16. 396650, Воронежская обл., г. Рос-УК «Дон-Агро» от 21 февраля 2017 г. сошь, ул. Пролетарская, 75, оф. 5

17. Соглашение о взаимном стратегическом со-17. 397837, Воронежская обл., Остротрудничестве между ФГБОУ ВО Воронежский гожский район, поселок Элеваторный, ГАУ и ООО «Авангард-Агро-Воронеж» от 01 марта Рабочая улица, 1

2018 г.

18. Соглашение о взаимном стратегическом со-18. 394016, Воронежская обл., город трудничестве между ФГБОУ ВО Воронежский Воронеж, Московский проспект, дом ГАУ и ООО УК «Агрокультура» от 08 апреля 2016 19 б, офис 417

г.

19. Соглашение о взаимном стратегическом со-19. 397500, Воронежская обл., Бутуртрудничестве между ФГБОУ ВО Воронежский линовский район, город Бутурлиновка, ГАУ и ООО «Бутурлиновский Агрокомплекс» от Рабочая улица, дом 82, кабинет 27 11 ноября 2016 г.

20. Соглашение о взаимном стратегическом со-20. 396420, Воронежская обл., Павловтрудничестве между ФГБОУ ВО Воронежский ский район, г. Павловск, Строительная ГАУ и ООО ПТП «Агропромснаб» от 06 апреля улица, 8 А 2016 г.

21. Соглашение о взаимном стратегическом со-21. 125047, г. Москва, ул. Лесная, 5, трудничестве между ФГБОУ ВО Воронежский здание "В" ГАУ и ПАО «Группа Черкизово» от 15 января 2019 г.

## **6.2. Программное обеспечение практики**

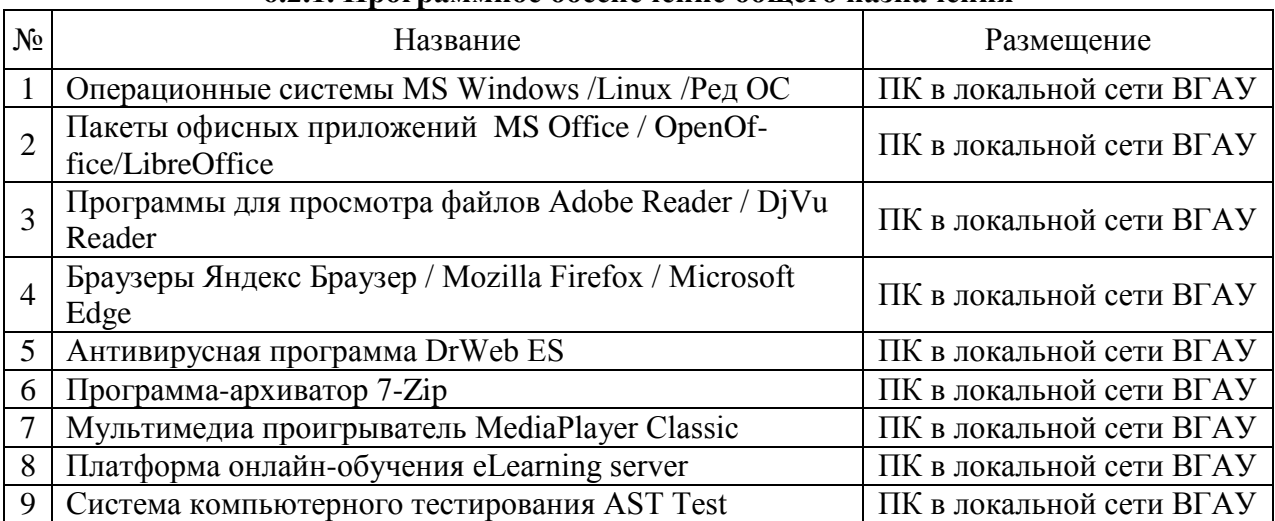

# **6.2.1. Программное обеспечение общего назначения**

### **6.2.2. Специализированное программное обеспечение**

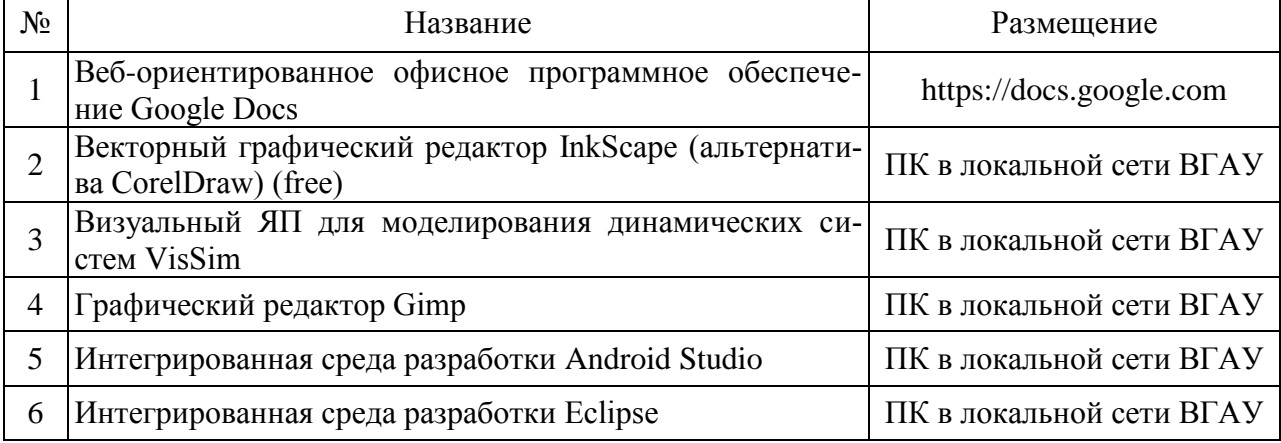

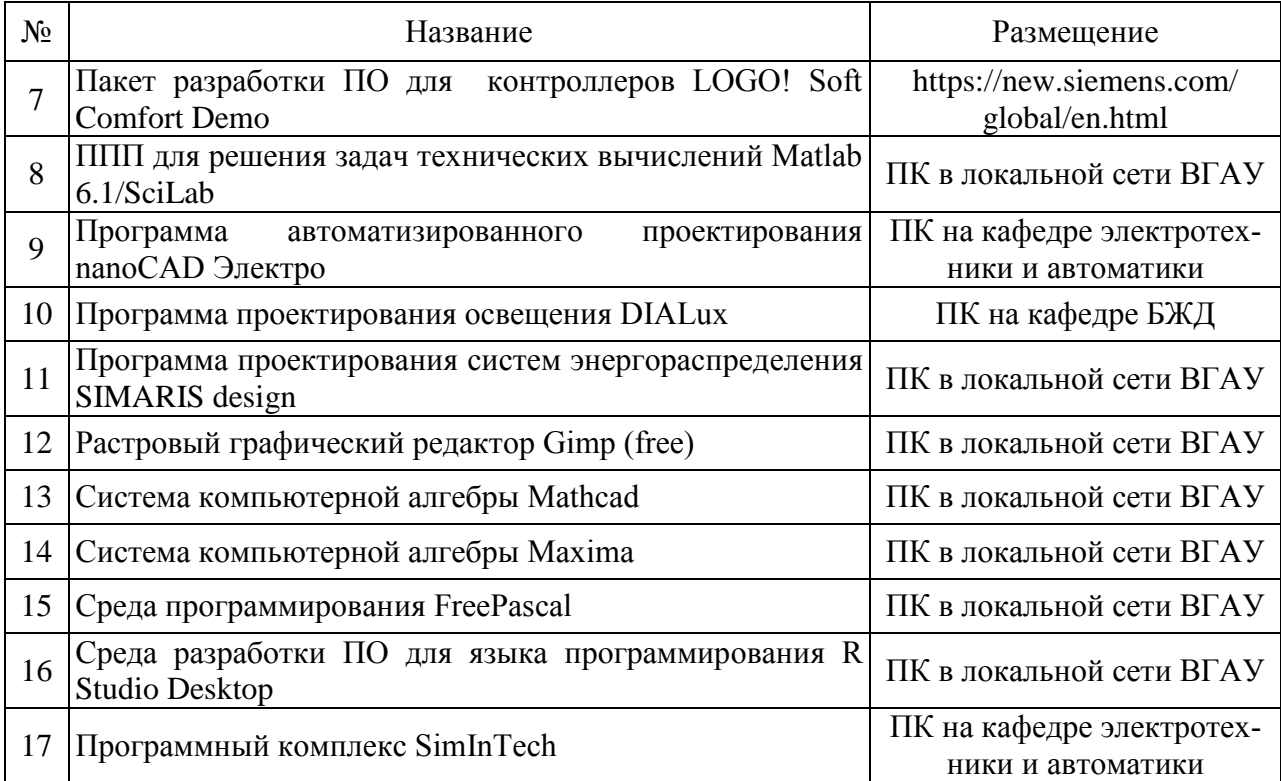

# **7. Междисциплинарные связи**

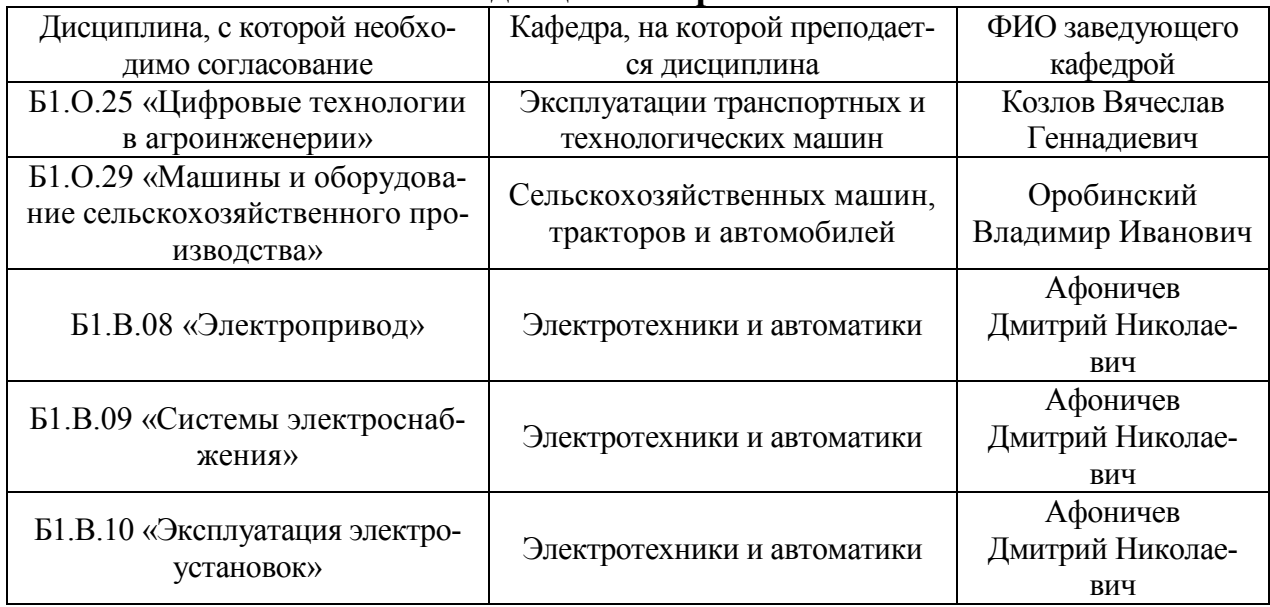

# **Приложение 1 Лист периодических проверок рабочей программы и информация о внесенных изменениях**

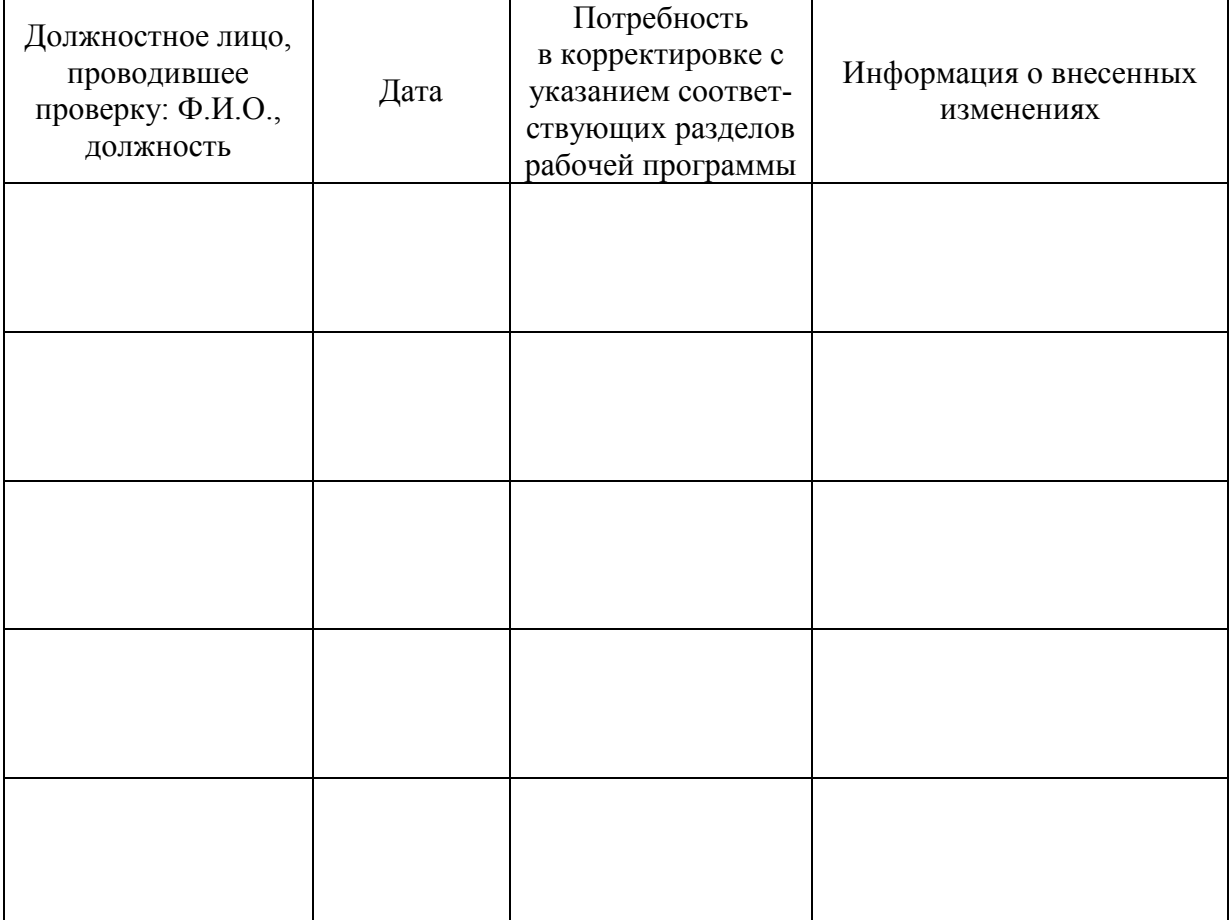